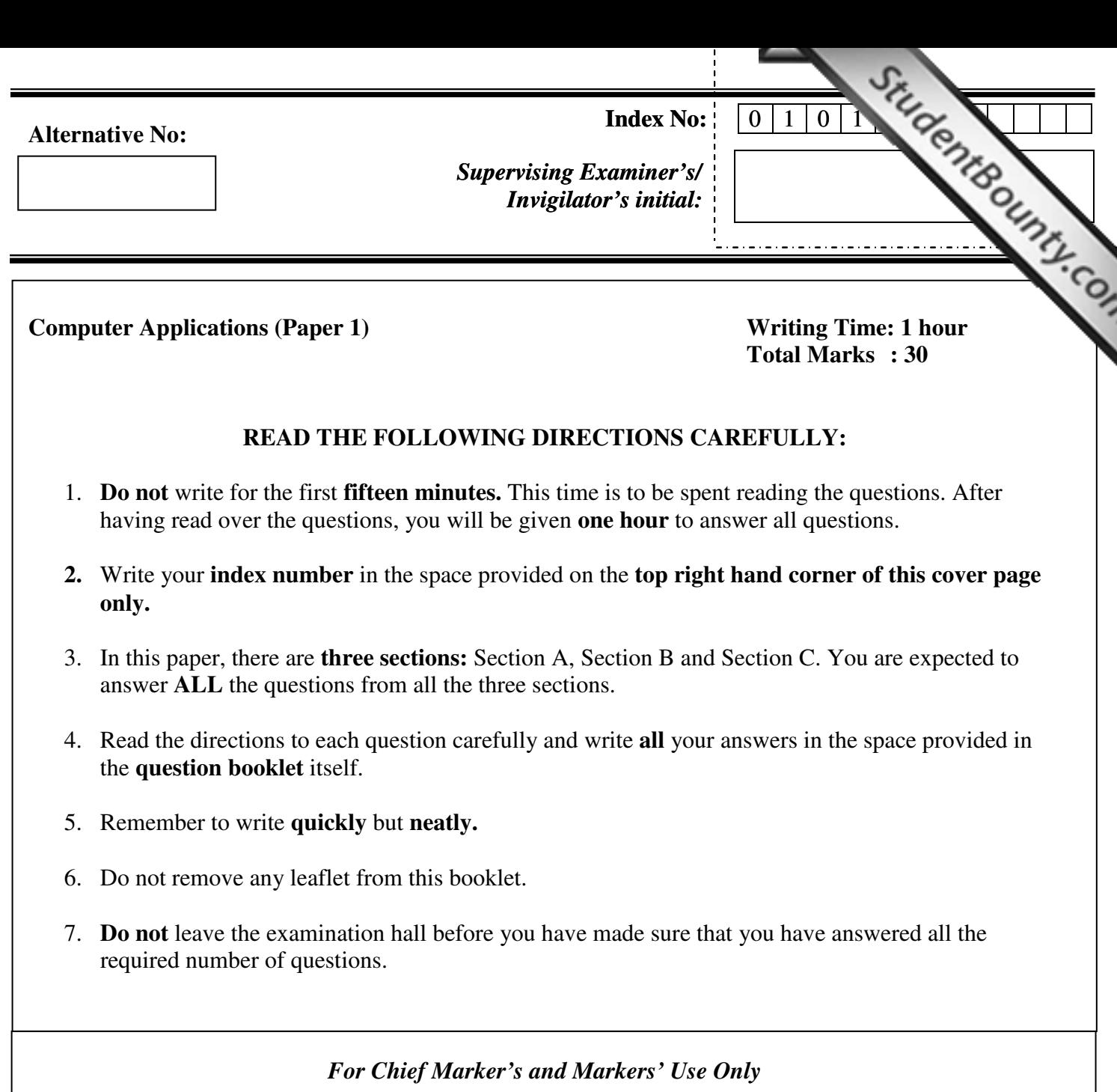

 $\sum$ 

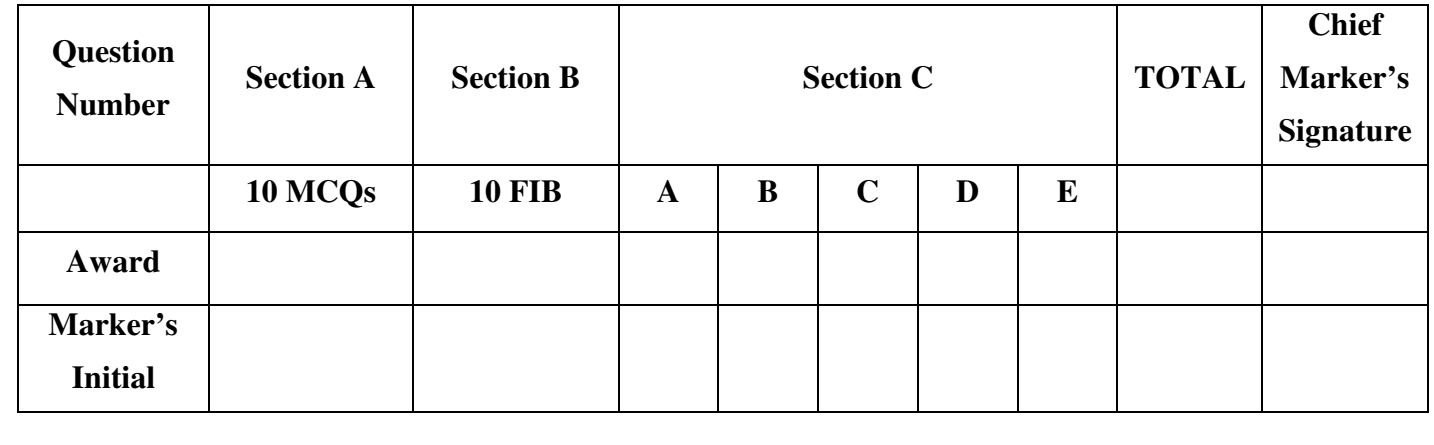

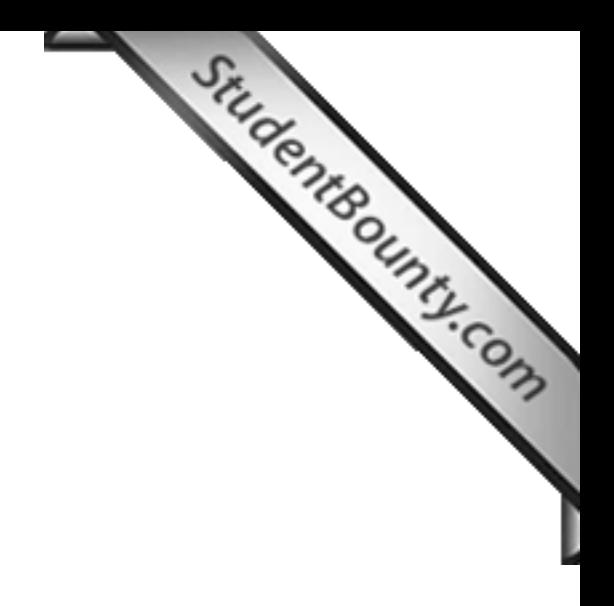

### **SECTION A 10 questions [10 x 1=10 marks]**

#### **Answer All Questions**

### **Question 1**

**Direction:** *Phonose Constant of answer All Questions*<br>*Direction: Each question in this section is followed by four possible choices of answers. Choose the most correct answer and write it in the space provided below.* 

- a) What else is required to connect internet besides telephone line and ISP?
	- **A** Hub
	- **B** Router
	- **C** Modem
	- **D** Repeater

Ans: …………………………………………………………………………

b) In a network a device used to amplify the signal through a long distance is

- **A** bridge.
- **B** switch.
- **C** repeater.
- **D** gateway.

Ans: …………………………………………………………………………

c) All of the following are the examples of a web browser **EXCEPT** 

- **A** Yohimbe Netware
- **B** Netscape Navigator
- **C** Intercom's Net Shark
- **D** Netcom's Web Cruiser

Ans: …………………………………………………………………………

d) Smiley or emoticons used for "very happy" in personalizing your message is

- $A$  :-)
- **B** :-)(
- $C = :-($
- $\mathbf{D}$  :-))

Ans: …………………………………………………………………………

- e) One or more lines of text containing sender's full name, address or any information where  $\bullet$ attached to all out going e-mails is known as
	- **A** grouping.
	- **B** signature.
	- **C** binary attachment.
	- **D** e-mail forwarding.

Ans: ………………………………………………………………………….

f) The history folder in the internet explorer stores

- **A** uploaded files
- **B** e-mail received
- **C** e-mail sent by you
- **D** URL of websites visited by you

Ans: …………………………………………………………………………

- g) Which of the following is not an advantage of internet?
	- **A** e-mail
	- **B** newsgroup
	- **C** e-commerce
	- **D** faster processing speed

Ans: …………………………………………………………………………

- h) *Google*, *Alta Vista* and *Yahoo* are the examples of
	- **A** indexes
	- **B** algorithms
	- **C** newsgroups
	- **D** search engines

Ans: …………………………………………………………………………

i) The folder that helps you to compose messages while you are not connected to internet is

- **A** inbox.
- **B** outbox.
- **C** favorite.
- **D** address book

Ans: …………………………………………………………………………

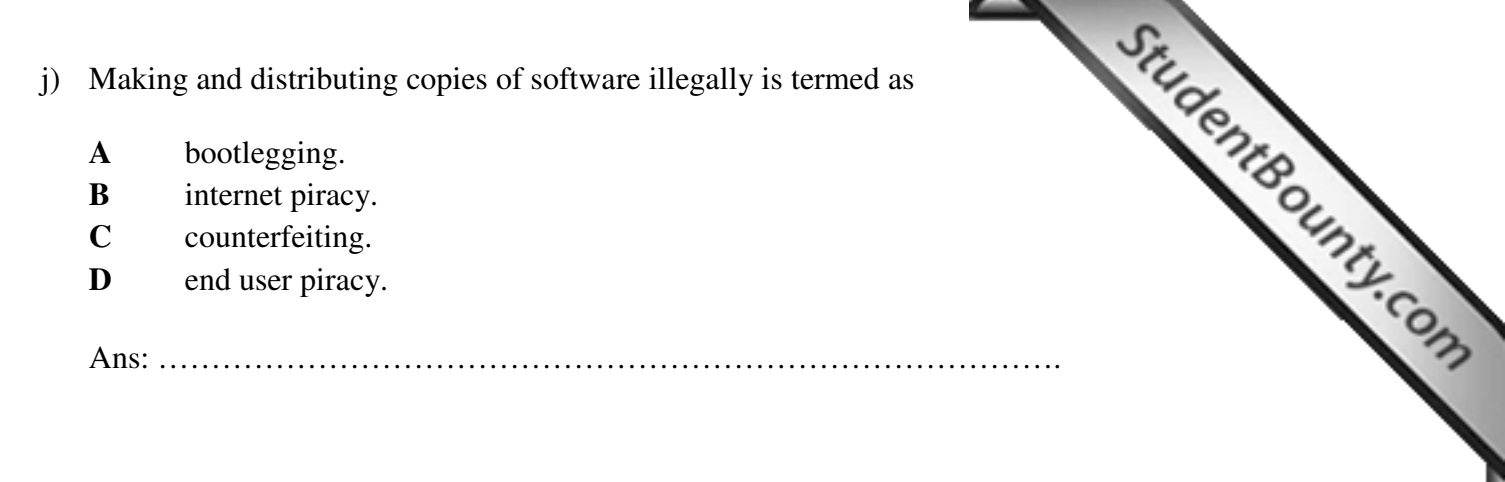

- **A** bootlegging.
- **B** internet piracy.
- **C** counterfeiting.
- **D** end user piracy.

# **SECTION B 10 questions [10 x 1=10 marks] Answer ALL questions**

## **Question 2**

*Direction: Fill in the blanks with appropriate words or phrases*.

- a) The interlinking of different networks is known as …………………………………
- b) In 1969, DOD of USA started a network called …………………………………….
- c) The program which automatically scans website is known as ………………………………….
- d) In an e-mail address, user login name and the domain name are separated by a symbol

called……………………………

e) In e-mail program, the message that you received can be dispatched to other people by clicking on

a………………………………. button.

- f) The first web browser developed by the national centre for supercomputing application was called ………………………….
- g) The …………………………….. is the first webpage you see when you open any website.
- h) The highlighted items in the webpage are called ………………………………………………………………………………
- i) ……………………………… is a practice of installing unauthorized copies of software into computer hardware prior to sale.
- j) The process that translates data to a secret code is known as ………………………………..

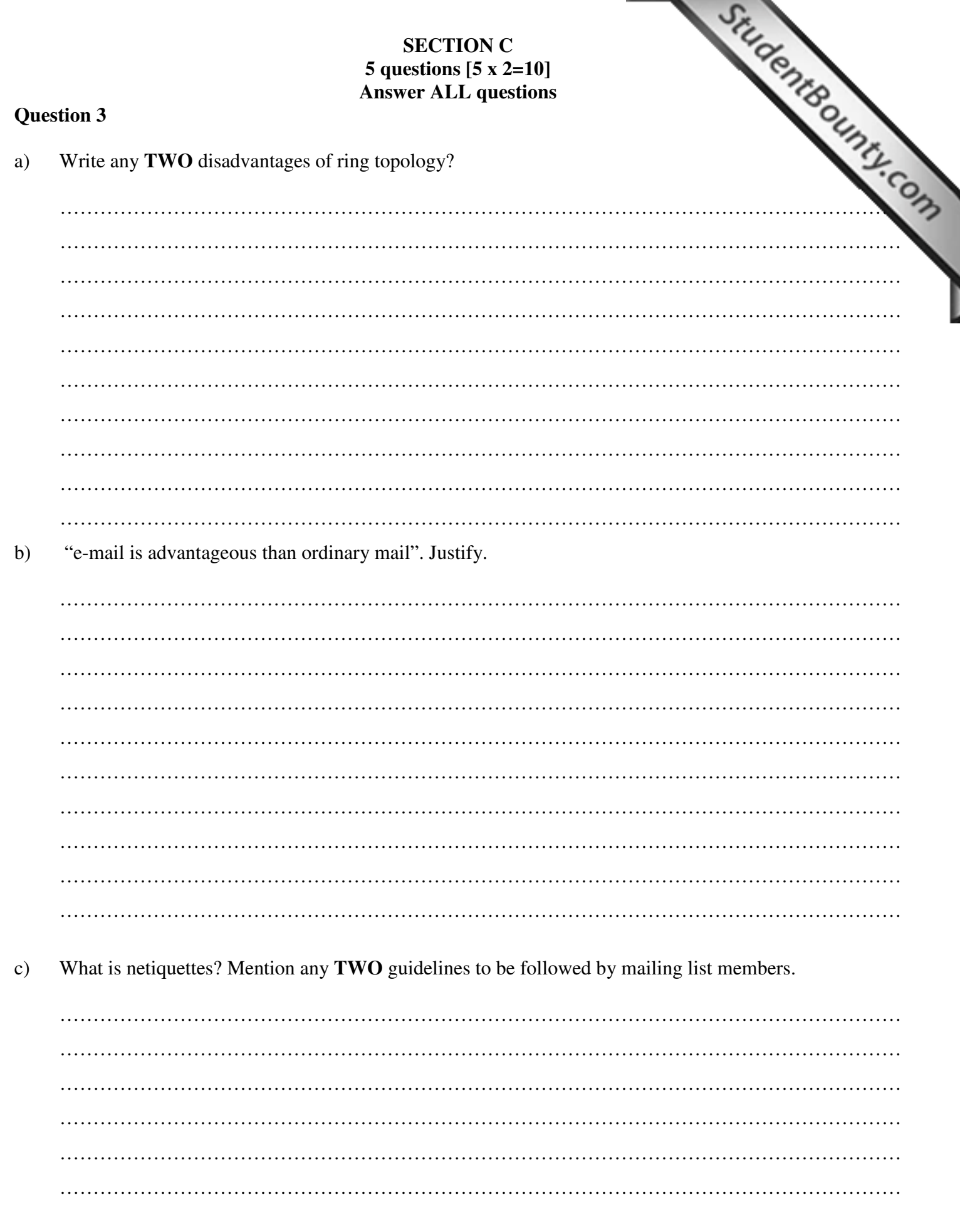

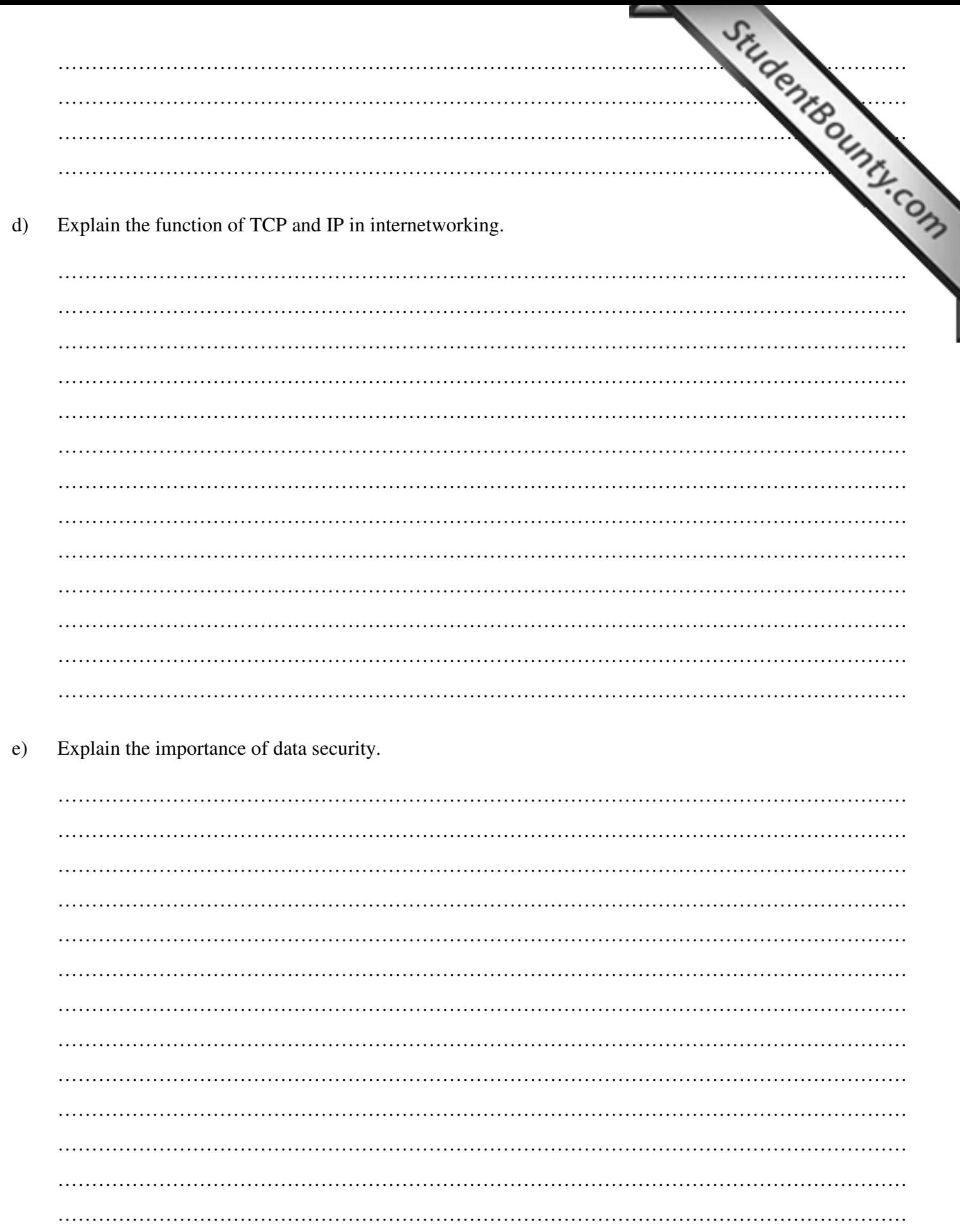

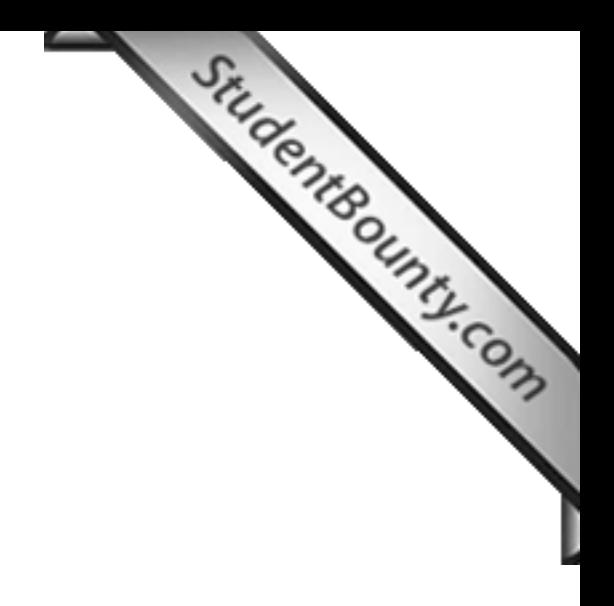